Lecture 20: Priority Queues & Heapsort

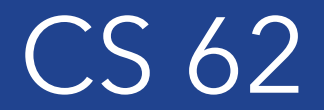

Fall 2018 Alexandra Papoutsaki & William Devanny

# Priority Queues

A collection of entries that are inserted in such a way as to allow them to be dequeued in decreasing priority.

Entries can be either a pair of (key, value) or just values. structure5 assumes the 2nd.

Lowest value has highest priority.

Examples: OS scheduler, ER, airport, etc.

### Priority Queue ADT

public interface PriorityQueue<E extends Comparable<E>>{

```
public E remove(); //removes the element with smallest value
public E getFirst(); //fetches lowest valued item from queue 
public void add(E value); //adds a value to the PQ
public boolean isEmpty();
public int size();
public void clear();
```
}

### Priority Queue implementations

- 1. As regular queue (array or linked list based) where either keep in order or search for lowest to remove:
	- One of add or remove will be  $O(n)$
- 2. Heap representation (in arraylist):
	- $O(log n)$  for both add and remove. More efficient
	- Insert into heap:
		- Place in next free position
		- "Percolate" it up.
	- Remove:
		- remove root
		- move last element in array up to root.
		- "Push" it down.
	- Peek element with highest priority in  $O(1)$

VectorHeap

Class in structure5

Most heap operations, including insert and remove, execute in logarithmic time, but the minimum element can be returned in constant time.

PriorityQueue in standard Java

#### **Treesort**

- Build Binary search tree from the elements to be sorted (will cover later)
	- Adding one element is on average  $O(\log n)$
	- Adding *n* elements is  $O(n \log n)$
	- If tree is unbalanced, adding one element is  $O(n)$ , therefore worst case complexity  $O(n^2)$
- Traverse the tree (in-order traversal) so that elements come out in sorted order
	- $\bullet$   $O(n)$
- $O(n \log n)$  in best & average case and  $O(n^2)$  in worst case
- Heapsort is always better!

# **HeapSort**

- Make vector into a heap (depending on definition of priority max or min heap):
	- *n* instert operations =  $O(n \log n)$
- Remove elements in order (the root since it contains smallest) and insert it into a sorted array. Keep updating heap
	- *n* remove operations =  $O(n \log n)$
	- Total:  $O(n \log n)$
- If clever, can make into heap in  $O(n)$  (1/2 vertices are leaves)
	- ... but still  $O(n \log n)$  total.
	- $O(1)$  extra space (for swaps)
- https://visualgo.net/en/heap

# Comparing Sorts

- Quicksort:
	- fastest on average  $O(n \log n)$ , but worst case is  $O(n^2)$
	- Takes  $O(\log n)$  extra space
- Heapsort:
	- $O(n \log n)$  in average & worst case. No extra space.
	- A bit slower on average than quicksort and mergesort.
- Mergesort:
	- $O(n \log n)$  in average and worst case.
	- $O(n)$  extra space.
	- On-disk mergesort performs well on external files where not all fit in memory